## **Level\_2\_units**

[Return to Assessment Model Home Page](http://www.theingots.org/community/ITQ_Unit_development) [1]

## **1. Units for Level 2**

## **Credit and equivalencies Level 2**

Level 2 ITQ Award provides points equivalent to 0.5 GCSEs at grade B - 10 credits from any units.

Level 2 ITQ Certificate in IT User Skills (Open Systems and Enterprise) - Points equivalent to 1 GCSE grade B - 16 Credits with including the mandatory units at level 2 and additional units at level 1 or above.

Level 2 ITQ Certificate in IT User Skills (Open Systems and Enterprise Extended) - Points equivalent to 2 GCSEs grade B - minimum 25 credits with 15 at level 2 including the mandatory unit.

Level 2 ITQ Diploma in IT User Skills (Open Systems and Enterprise Extended) - Points equivalent to 3 GCSEs grade B - minimum of 38 credits with 21 at level 2, including the mandatory unit.

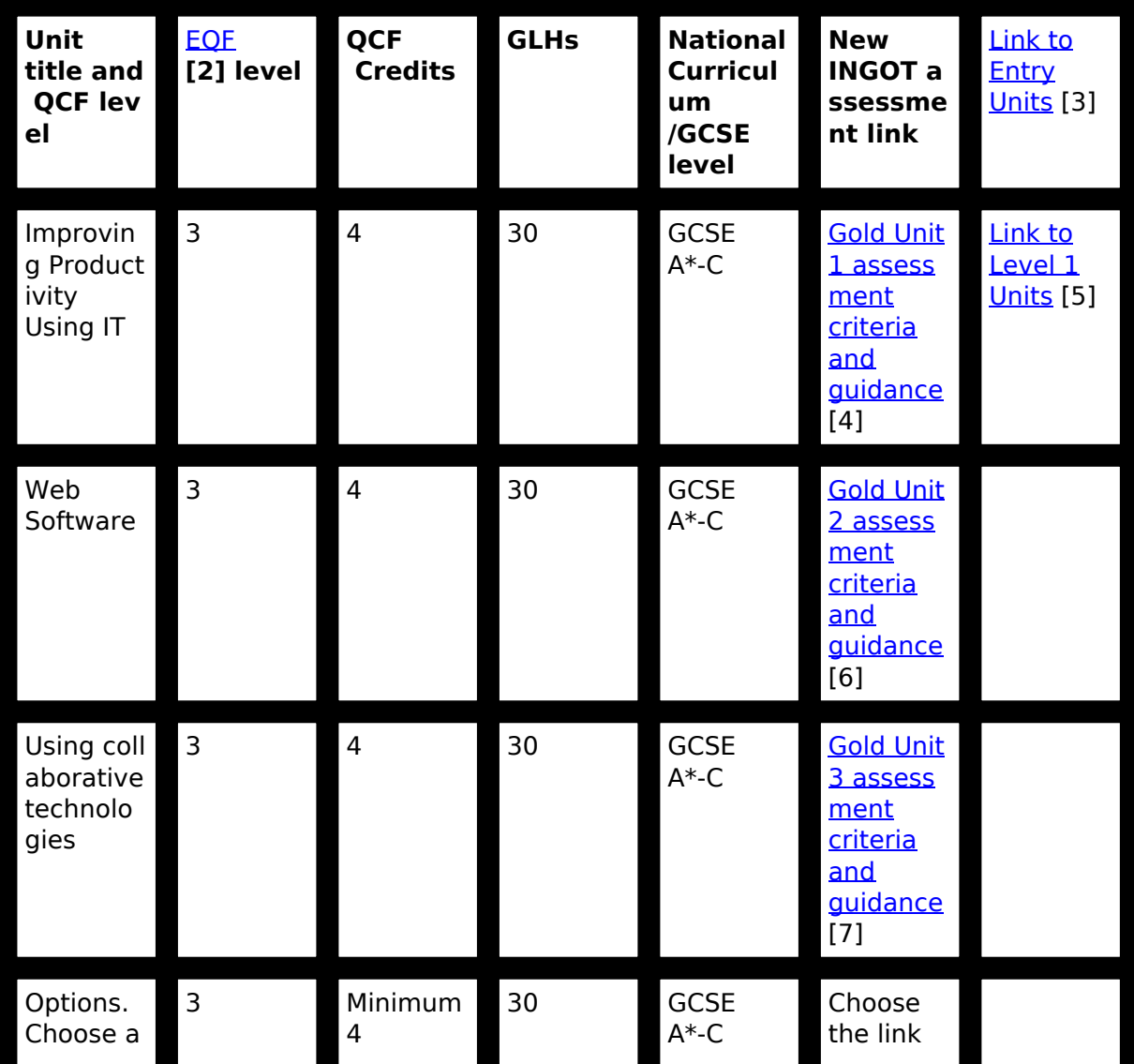

(function(i,s,o,g,r,a,m){i['GoogleAnalyticsObject']=r;i[r]=i[r]||function(){ (i[r].q=i[r].q||[]).push(arguments)},i[r].l=1\*new Date();a=s.createElement(o), m=s.getElementsByTagName(o)[0];a.async=1;a.src=g;m.parentNode.insertBeforeetสภ์กา })(window,document,'script','//www.google-analytics.com/analytics.js','ga'); ga('create', 'UA-46896377-2', 'auto'); ga('send', 'pageview');

**Level\_2\_units**

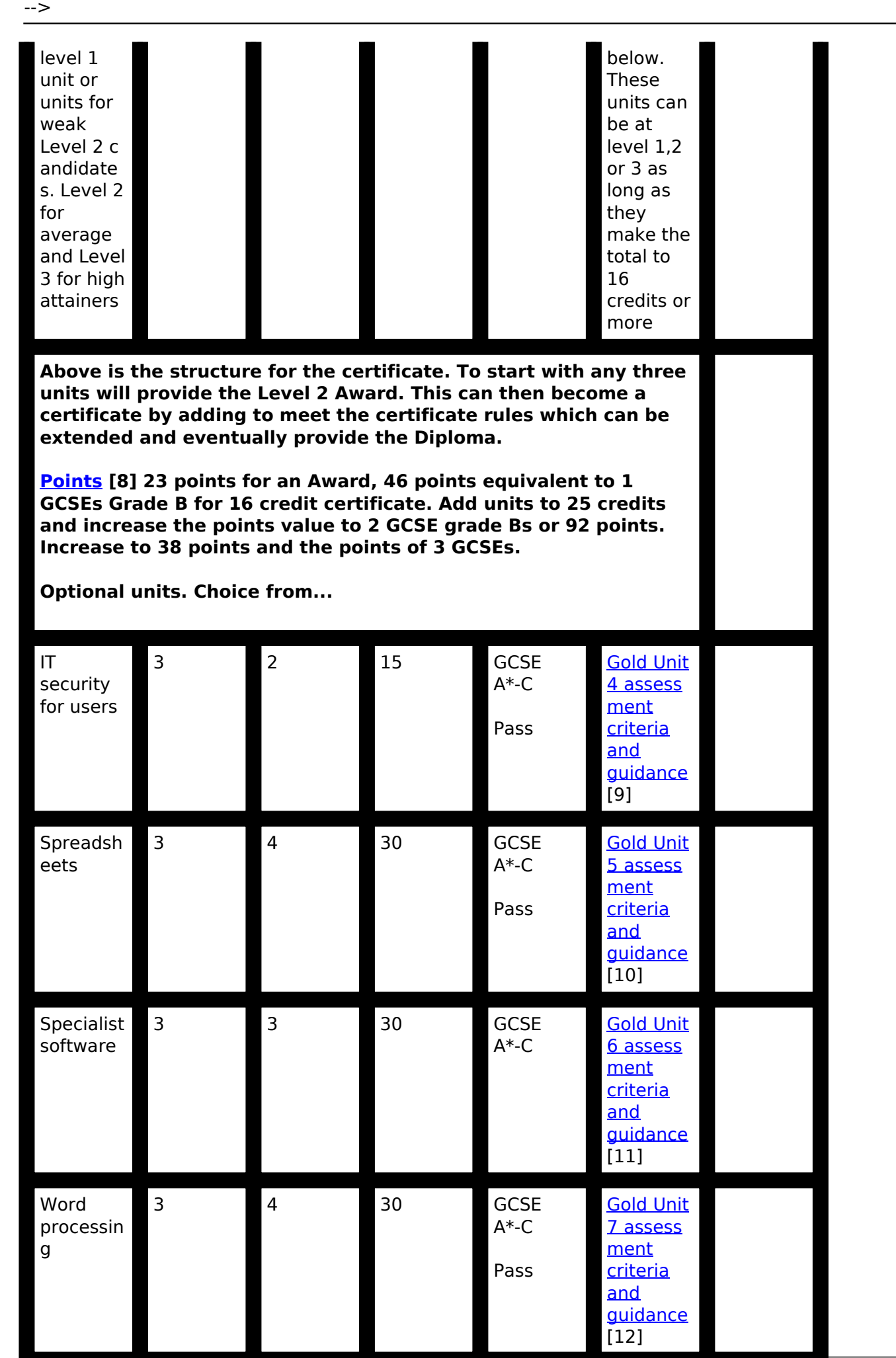

(function(i,s,o,g,r,a,m){i['GoogleAnalyticsObject']=r;i[r]=i[r]||function(){ (i[r].q=i[r].q||[]).push(arguments)},i[r].l=1\*new Date();a=s.createElement(o), m=s.getElementsByTagName(o)[0];a.async=1;a.src=g;m.parentNode.insertBහ@eේ a,mf })(window,document,'script','//www.google-analytics.com/analytics.js','ga'); ga('create', 'UA-46896377-2', 'auto'); ga('send', 'pageview');

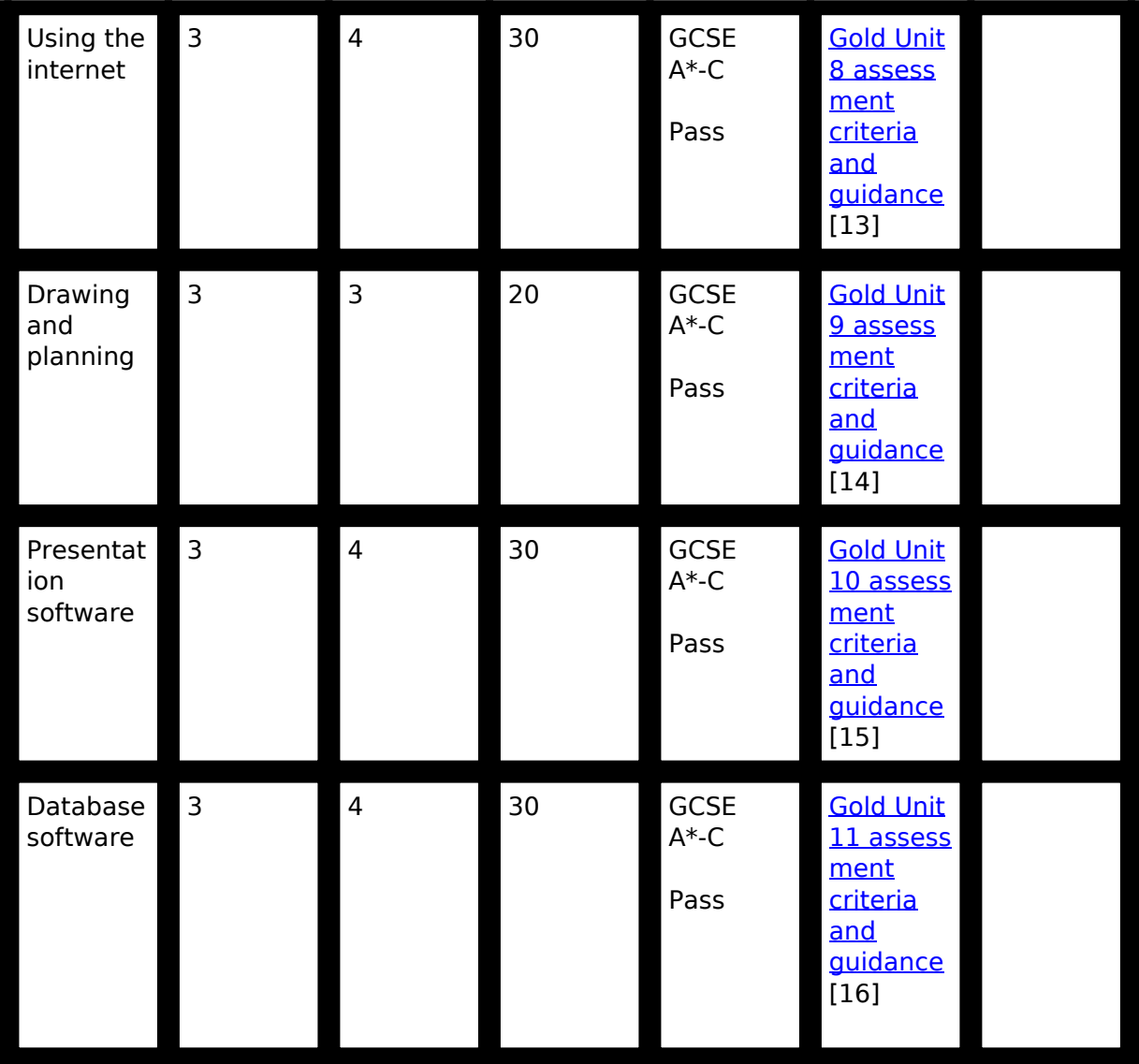

**Source URL:** https://theingots.org/community/ITQ Level 2 units

## **Links**

- [1] http://www.theingots.org/community/ITQ\_Unit\_development
- [2] http://ec.europa.eu/education/lifelong-learning-policy/doc44\_en.htm
- [3] https://theingots.org/community/ITQ\_Entry\_Level\_units
- [4] https://theingots.org/community/SIL2U1
- [5] https://theingots.org/community/ITQ\_Level\_1\_units
- [6] https://theingots.org/community/SIL2U2
- [7] https://theingots.org/community/SIL2U3
- [8] http://www.dcsf.gov.uk/performancetables/nscoringsys.shtml
- [9] https://theingots.org/community/SIL2U4
- [10] https://theingots.org/community/SIL2U5
- [11] https://theingots.org/community/SIL2U6
- [12] https://theingots.org/community/SIL2U7
- [13] https://theingots.org/community/SIL2U8
- [14] https://theingots.org/community/SIL2U9
- [15] https://theingots.org/community/SIL2U10
- [16] https://theingots.org/community/SIL2U11

(function(i,s,o,g,r,a,m){i['GoogleAnalyticsObject']=r;i[r]=i[r]||function(){ (i[r].q=i[r].q||[]).push(arguments)},i[r].l=1\*new Date();a=s.createElement(o), m=s.getElementsByTagName(o)[0];a.async=1;a.src=g;m.parentNode.insertBeforee3a,fn4 })(window,document,'script','//www.google-analytics.com/analytics.js','ga'); ga('create', 'UA-46896377-2', 'auto'); ga('send', 'pageview');

(function(i,s,o,g,r,a,m){i['GoogleAnalyticsObject']=r;i[r]=i[r]||function(){ (i[r].q=i[r].q||[]).push(arguments)},i[r].l=1\*new Date();a=s.createElement(o), m=s.getElementsByTagName(o)[0];a.async=1;a.src=g;m.parentNode.insert**Bෂ@ee{**a)fr<del>1</del>) })(window,document,'script','//www.google-analytics.com/analytics.js','ga'); ga('create', 'UA-46896377-2', 'auto'); ga('send', 'pageview'); Page 4 of 4